# **C meta-programming for the masses with C%: cmod**

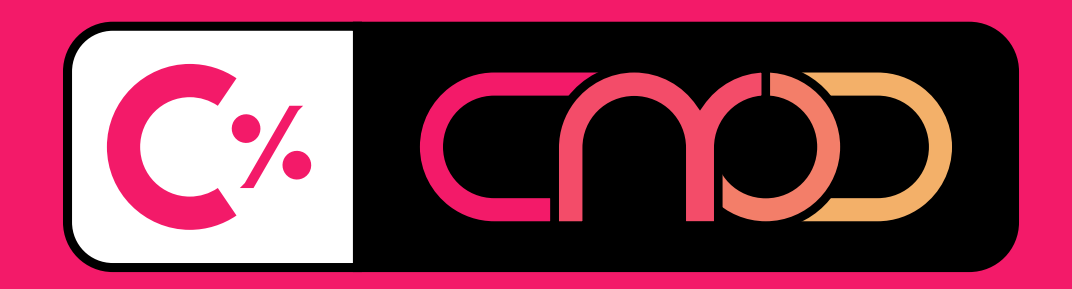

BY **SIRIO BOLAÑOS PUCHET** seirios@member.fsf.org  $\bigcirc$  seirios  $\bigcirc$  seirios

FOSDEM'22

# What is  $C\%$ : cmod  $2/16$

• **C%** is an experimental meta-programming language.

- **C%** is an experimental meta-programming language.
	- Spelled "C mod", meaning "C with mods".
- **C%** is an experimental meta-programming language.
	- Spelled "C mod", meaning "C with mods".
	- Supports both C-specific and generic meta-programming.
- **C%** is an experimental meta-programming language.
	- Spelled "C mod", meaning "C with mods".
	- Supports both C-specific and generic meta-programming.
	- Context-dependent syntax with statement-like and function-like keywords.
- **C%** is an experimental meta-programming language.
	- Spelled "C mod", meaning "C with mods".
	- Supports both C-specific and generic meta-programming.
	- Context-dependent syntax with statement-like and function-like keywords.
- **C%** is an experimental meta-programming language.
	- Spelled "C mod", meaning "C with mods".
	- Supports both C-specific and generic meta-programming.
	- Context-dependent syntax with statement-like and function-like keywords.

• **cmod** is an interpreter / pre-processor for C%.

- **C%** is an experimental meta-programming language.
	- Spelled "C mod", meaning "C with mods".
	- Supports both C-specific and generic meta-programming.
	- Context-dependent syntax with statement-like and function-like keywords.

- **cmod** is an interpreter / pre-processor for C%.
	- Written in C99 and C%, employs a Flex/Bison parser.
- **C%** is an experimental meta-programming language.
	- Spelled "C mod", meaning "C with mods".
	- Supports both C-specific and generic meta-programming.
	- Context-dependent syntax with statement-like and function-like keywords.

- **cmod** is an interpreter / pre-processor for C%.
	- Written in C99 and C%, employs a Flex/Bison parser.
	- Released under the GPLv3, runs under POSIX.
- **C%** is an experimental meta-programming language.
	- Spelled "C mod", meaning "C with mods".
	- Supports both C-specific and generic meta-programming.
	- Context-dependent syntax with statement-like and function-like keywords.

- **cmod** is an interpreter / pre-processor for C%.
	- Written in C99 and C%, employs a Flex/Bison parser.
	- Released under the GPLv3, runs under POSIX.
	- 3+ years in development.

## Example Nº1: recall snippet 3/16

```
%comment This is a simple example %snippet print_greet (who) %{ puts("Hello " $S{who} "!"); %}%recall print_greet (`World`)(`FOSDEM`)(`C%`)
```
# Example Nº1: recall snippet 3/16

```
puts("Hello " "World" "!"); puts("Hello " "FOSDEM" "!"); puts("Hello " "C%" "!");
```
# Example  $N2$ : map snippet to table  $4/16$

```
%snippet print_greet:v2 (who,func,preargs,postargs) %{
   ${func}(${preargs}"Hello " $S{who} "!"${postargs});
%}
%# static table with tab-separated values %# \rightarrow /* C comment */
%table who (name, func, preargs, postargs) %World puts %nul %nul
    FOSDEM fprintf fp, %nul
   C% fputs %nul ,fp
%}
%map who print greet:v2
```
#### Example  $N2$ : map snippet to table  $4/16$

 $/*$  C comment  $*/$ %recall `print\_greet:v2` (%<< World >>%,%<< puts >>%,%<< >>%,%<< >>%) %recall `print\_greet:v2` (%<< FOSDEM >>%,%<< fprintf >>%,%<< fp, >>%,%<< >>%) %recall `print\_greet:v2` (%<< C% >>%,%<< fputs >>%,%<< >>%,%<< ,fp >>%)

#### Example  $N2$ : map snippet to table  $4/16$

```
/* C comment */
puts("Hello " "World" "!");
fprintf(fp,"Hello " "FOSDEM" "!");
fputs("Hello " "C%" "!",fp);
```
1. Input file is parsed and each C% keyword gets evaluated eagerly.

1. Input file is parsed and each C% keyword gets evaluated eagerly. 2. Output goes into a temporary file, which becomes the next input file.

- 1. Input file is parsed and each C% keyword gets evaluated eagerly.
- 2. Output goes into a temporary file, which becomes the next input file.
- 3. Parsing loop proceeds until there are no more C% keywords in the input or evaluation limit is reached (configurable).

- 1. Input file is parsed and each C% keyword gets evaluated eagerly.
- 2. Output goes into a temporary file, which becomes the next input file.
- 3. Parsing loop proceeds until there are no more C% keywords in the input or evaluation limit is reached (configurable).

• Any non-C% code is passed-through verbatim.

- 1. Input file is parsed and each C% keyword gets evaluated eagerly.
- 2. Output goes into a temporary file, which becomes the next input file.
- 3. Parsing loop proceeds until there are no more C% keywords in the input or evaluation limit is reached (configurable).

- Any non-C% code is passed-through verbatim.
- Valid UTF-8 text is passed-through verbatim (8-bit scanner).

- 1. Input file is parsed and each C% keyword gets evaluated eagerly.
- 2. Output goes into a temporary file, which becomes the next input file.
- 3. Parsing loop proceeds until there are no more C% keywords in the input or evaluation limit is reached (configurable).

- Any non-C% code is passed-through verbatim.
- Valid UTF-8 text is passed-through verbatim (8-bit scanner).
- Parsing is sensitive to spacing in some places (e.g. snippets).

- 1. Input file is parsed and each C% keyword gets evaluated eagerly.
- 2. Output goes into a temporary file, which becomes the next input file.
- 3. Parsing loop proceeds until there are no more C% keywords in the input or evaluation limit is reached (configurable).

- Any non-C% code is passed-through verbatim.
- Valid UTF-8 text is passed-through verbatim (8-bit scanner).
- Parsing is sensitive to spacing in some places (e.g. snippets).
- Individual parsing passes can be inspected for debugging.

# Example Nº3: map complex lambda to table 6/16

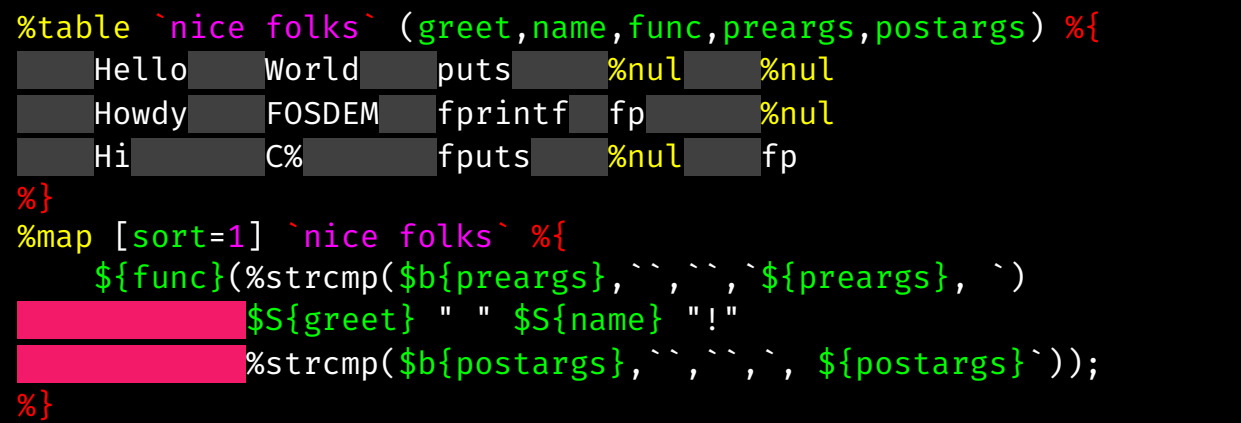

```
fputs(\%stromp("',",",',',')"Hi" " " C\%" "!"\%strcmp("fp",",",', fp"));fprintf(%strcmp(`fp`,``,``,`fp, `)"Howdy" " " "FOSDEM" "!"%strcmp(``,``,``,`, `));
puts(%strcmp(``,``,``,`, `)"Hello" " " "World" "!"%strcmp(``,``,`,`, `));
```
#### Example  $N23$ : map complex lambda to table 6/16

```
fputs("Hi" " " "C%" "!", fp);
fprintf(fp, "Howdy" " " "FOSDEM" "!");
puts("Hello" " " "World" "!");
```

```
%table-json who:v3 (greet,name) %{
[["Hello", "World"], ["Howdy", "FOSDEM"], ["Hi", "C%"]]
%}
\%<sup>2</sup>(2)strgsub (`puts`,`printf`,%<<
\%\mathfrak{a}(1)pipe [env=`func=puts`] `python3` %{
from os import getenv
f = getenv("func")
greet = [ %map who:v3 %\{ $S\{greet}, %\} ]
who = \left[ %map who:v3 %{ $S{name}, %} 1
for g, w in zip(greet, who):
    print(' \{\}("\}" "\}" "!");'.format(f, g, w));
%}>>%)
```

```
%delay(1)strgsub (`puts`,`printf`,%<<
%pipe [env=`func=puts`] `python3` %{
from os import getenv
f = getenv("func")
greet = [ "Hello","Howdy","Hi", ]
who = [ "World","FOSDEM","C%", ]
for g, w in zip(greet, who):
    print(' \{\}("{} " "{}" "!");'.format(f, g, w));
%>>%)
```

```
%strgsub (`puts`,`printf`,%<<
    puts("Hello " "World" "!");
    puts("Howdy " "FOSDEM" "!");
   puts("Hi " "C%" "!");
>>%)
```

```
printf("Hello " "World" "!");
printf("Howdy " "FOSDEM" "!");
printf("Hi " "C%" "!");
```
# Generic C% keywords 8/16

**%include** Evaluate contents of another file in search path. **%once** Define an include/repeat guard. **%snippet (%\*)** Define a parameterized verbatim code snippet. **%recall (%|)** Insert evaluated code snippet. **%pipe (%!)** Run command and capture output. **%table or %table-json** Define static data table in TSV or JSON format. **%map** Map snippet or lambda to data table. **%delay (%@)** Delay evaluation for a number of parsing passes. **%defined** Print text conditionally on resource being defined. *%strcmp* Print text conditionally on string comparison.

**%comment (%//) or %#** Comment until end-of-line or block comment. **%table-stack** Create new table by stacking other tables. **%intop** Perform arithmetic operation with integers. **%strstr** Check substring presence. **%strlen** Compute string length. **%strgsub** Replace all occurrences of search pattern. **%strsubcat** Replace single pattern match or append at end. **%table-nrow** Get number of rows in table. **%table-maxlen** Compute maximum string length in table column. **%table-find** Find row index of matching value in row column.

```
%table keyval (type,name,init,dup,free) %{
   char* key NULL \{y\} = strdup(\{x\}); free(\{x\});
   double value 0.0 \{y\} = \{x\}; %nul
%}
struct keyval {
%map keyval %{
   ${type} ${name};
%}
};
struct keyval keyval_new(void) {
   return (struct keyval){
   %map keyval %{
       .${name} = ${init},
   %}
   };
}
```
#### Example Nº5: define C struct and helpers 10/16

```
struct keyval keyval dup(const struct keyval x) {
    struct keyval y;
%map keyval %%snippet [redef] keyval:dup (x,y) %%{ ${dup} %%}
    %recall keyval:dup (`x.${name}`,`y.${name}`)
%}
    return y;
}
struct keyval keyval free(struct keyval x) {
%map keyval %{
    %snippet [redef] keyval:free (x) %%{ ${free} %%}
   %recall keyval:free (`x.${name}`)
   x.\{name} = \{init\};
%}
    return x;
}
```
#### Example Nº5: define C struct and helpers 10/16

```
struct keyval {
   char* key;
   double value;
};
struct keyval keyval_new(void) {
   return (struct keyval){
           key = NULL,value = 0.0,
      };
struct keyval keyval_dup(const struct keyval x) {
   struct keyval y;
       y.key = strdup(x.key); y.value = x.value; return y;
struct keyval keyval_free(struct keyval x) {
       free(x, key); x.key = NULL;x.value = 0.0;
   return x;
```
# Example Nº6: define C function with named arguments 11/16

```
// In library header file grid3d.hm
%prefix g3d;
%proto [named] struct grid3d* alloc(enum g3d type type, // data type
                                 size_t nx, \frac{1}{2} // x dimension
                                 size_t ny, // y dimension
                                 size_t nz, // z dimension
                                 bool alloc \sqrt{2} allocate memory?
                                );
// In library code file grid3d.cm
%include "grid3d.hm"
%def [named] alloc {
   /* do stuff */}
// In user code file main.c
struct grid3d *x = g3d_alelc(nx=100, np=100, nz=100,.type=G3D_FLOAT32, .alloc=true);
```
## Example Nº6: define C function with named arguments 11/16

```
// In library code file grid3d.c
struct g3d alloc args {
enum g3d_type type;
size t nx;
size t ny;
size_t nz;
bool alloc;
};
struct grid3d * ( _g3d_alloc ) ( const struct g3d_alloc args argv ) ;
#define g3d alloc(...) g3d alloc((struct g3d alloc args){ VA ARGS })
struct grid3d * _g3d_alloc ( const struct g3d_alloc__args argv ){
   /* do stuff */// In user code file main.c
struct grid3d *x = g3d_1alloc( .nx=100, .ny=100, .nz=100,.type=G3D_FLOAT32, .alloc=true);
```
# C-specific C% keywords 12/16

**%typedef** Define a type, including function types and named arguments. **%proto** Define a function prototype ⋆ , with function type or named arguments. **%def** Define a function with known function type or prototype. **%enum** Define enum from table, with optional helper functions. **%foreach** Iterate over array of known size. **%switch** Switch cases over non-integer variable ⋆ (array, string, or struct). **%prefix** Set prefix for functions and enums. **%unused** Silence unused variable warning: (void)variable;. *%free* Free and clear pointer: { free(ptr); ptr = NULL; }. **%arrlen** Get length of static array: (sizeof(array)/sizeof(\*(array))). \*cmod has a built-in partial C parser to handle declarators and compound initializers.

• Written in C% itself (using tables, snippets, etc.)

- Written in C% itself (using tables, snippets, etc.)
- Provides convenience in performing common tasks, defining data types, etc.

- Written in C% itself (using tables, snippets, etc.)
- Provides convenience in performing common tasks, defining data types, etc.
- Use is entirely optional.

- Written in C% itself (using tables, snippets, etc.)
- Provides convenience in performing common tasks, defining data types, etc.
- Use is entirely optional.

**autoarr** Definition of auto-growing array types **common** Snippets for common, simple tasks. **getopt** Automated parsing of CLI options. **logging** Logging macros. **ralloc** Retrying memory allocation functions. **retval** Standardized propagating return values. **variant** Definition of tagged unions.

# Why  $C\%$

• I love programming in C (C99 to be precise), but coding in it can get tedious.

# Why  $C\%$

- I love programming in C (C99 to be precise), but coding in it can get tedious.
- The simplicity of C means the burden is on the programmer, but also the power.

- I love programming in C (C99 to be precise), but coding in it can get tedious.
- The simplicity of C means the burden is on the programmer, but also the power.
- C% is an attempt to make the C programmer's life easier and more fun!

- $\cdot$  I love programming in C (C99 to be precise), but coding in it can get tedious.
- The simplicity of C means the burden is on the programmer, but also the power.
- C% is an attempt to make the C programmer's life easier and more fun!

#### **Pros**

+ Meta-programming opens up a whole new universe of possibilities!

- $\cdot$  I love programming in C (C99 to be precise), but coding in it can get tedious.
- The simplicity of C means the burden is on the programmer, but also the power.
- C% is an attempt to make the C programmer's life easier and more fun!

#### **Pros**

- + Meta-programming opens up a whole new universe of possibilities!
- + Generated code is inspectable and checked by the compiler, it's still C!

- $\cdot$  I love programming in C (C99 to be precise), but coding in it can get tedious.
- The simplicity of C means the burden is on the programmer, but also the power.
- C% is an attempt to make the C programmer's life easier and more fun!

#### **Pros**

- + Meta-programming opens up a whole new universe of possibilities!
- + Generated code is inspectable and checked by the compiler, it's still C!

#### **Cons**

− Additional step in compilation pipeline (although it's fast).

- $\cdot$  I love programming in C (C99 to be precise), but coding in it can get tedious.
- The simplicity of C means the burden is on the programmer, but also the power.
- C% is an attempt to make the C programmer's life easier and more fun!

#### **Pros**

- + Meta-programming opens up a whole new universe of possibilities!
- + Generated code is inspectable and checked by the compiler, it's still C!

#### **Cons**

- − Additional step in compilation pipeline (although it's fast).
- − Additional source of bugs (although it can help reduce them).

**Reusability.** Avoid code duplication.

**Reusability.** Avoid code duplication.

**Consistency.** Use same data across different locations.

**Reusability.** Avoid code duplication.

**Consistency.** Use same data across different locations.

**Efficiency.** Perform common tasks quick and easy.

**Reusability.** Avoid code duplication.

**Consistency.** Use same data across different locations.

**Efficiency.** Perform common tasks quick and easy.

**Concision.** Write and work with concise code.

**Reusability.** Avoid code duplication.

**Consistency.** Use same data across different locations.

**Efficiency.** Perform common tasks quick and easy.

**Concision.** Write and work with concise code.

**Expressivity.** Better express the intent of code.

**Reusability.** Avoid code duplication. **Consistency.** Use same data across different locations. **Efficiency.** Perform common tasks quick and easy. **Concision.** Write and work with concise code. **Expressivity.** Better express the intent of code. **Transparency.** Hide nothing from the programmer.

**Reusability.** Avoid code duplication. **Consistency.** Use same data across different locations. **Efficiency.** Perform common tasks quick and easy. **Concision.** Write and work with concise code. **Expressivity.** Better express the intent of code. **Transparency.** Hide nothing from the programmer. **Abstraction.** Handle similar things in a uniform manner.

**Reusability.** Avoid code duplication. **Consistency.** Use same data across different locations.

**Efficiency.** Perform common tasks quick and easy.

**Concision.** Write and work with concise code.

**Expressivity.** Better express the intent of code.

**Transparency.** Hide nothing from the programmer.

**Abstraction.** Handle similar things in a uniform manner.

**Extensibility.** Easily add new functionality.

- **Reusability.** Avoid code duplication.
- **Consistency.** Use same data across different locations.
	- **Efficiency.** Perform common tasks quick and easy.
	- **Concision.** Write and work with concise code.
- **Expressivity.** Better express the intent of code.
- **Transparency.** Hide nothing from the programmer.
	- **Abstraction.** Handle similar things in a uniform manner.
- **Extensibility.** Easily add new functionality.
	- **Simplicity.** Keep the language simple but powerful.

**Reusability.** Avoid code duplication. **Consistency.** Use same data across different locations. **Efficiency.** Perform common tasks quick and easy. **Concision.** Write and work with concise code. **Expressivity.** Better express the intent of code. **Transparency.** Hide nothing from the programmer. **Abstraction.** Handle similar things in a uniform manner. **Extensibility.** Easily add new functionality. **Simplicity.** Keep the language simple but powerful.

*Trust the programmer and don't prevent the programmer from doing what needs to be done!*

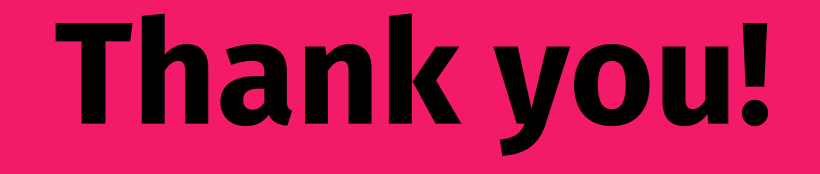

# **Thank you!**

If you like this project, please contribute or donate crypto, but most of all, have fun!

For more information, please visit the project repo: https://gitlab.com/seirios/cmod

# **Thank you!**

If you like this project, please contribute or donate crypto, but most of all, have fun!

For more information, please visit the project repo: https://gitlab.com/seirios/cmod

**This document has been written using GNU T<sub>E</sub>X<sub>MACS</sub>; see** [www.texmacs.org](https://www.texmacs.org).